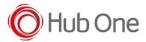

Latest recommended config:

\_tnx\_profile.jcf

```
"BluetoothSPP": {
  "On": true,
  "Filter": "",
  "PIN": "",
  "UseDeviceMajor": false,
  "UnpairAll": true,
  "DiscoveryOn": false,
  "BarcodeType": "FNC3",
  "ShowUnpairBarcode": false,
  "ScannerType": 4,
  "TerminatorWait": 0,
  "Terminators": ""
},
```

## Tested successfully on:

| Android Oreo (8.x) |                                                                                                    |                    |          |                                                                                                   |                                        |  |  |  |
|--------------------|----------------------------------------------------------------------------------------------------|--------------------|----------|---------------------------------------------------------------------------------------------------|----------------------------------------|--|--|--|
| Manufacturer       | Device                                                                                                    | Android<br>Version | Date     | Tnx version                                                                                       | Config details                         |  |  |  |
|                    | Notes                                                                                                    |                    |          |                                                                                                   |                                        |  |  |  |
| Zebra              | TC51                                                                                                    | 8.1.0              | 24/07/19 | Emulator 1.0.11.517<br>BT Pairing 7.0.3.550<br>Vxt Engine 4.2.3.501<br>Vxt Calibrate<br>6.1.2.501 | "UnpairAll": true,<br>"ScannerType": 4 |  |  |  |
|                    | - The test is old, we recommend using Scanner Type 111 (not tested) - Sometimes it is necessary reading the pairing barcode twice. Build number 02-13-15.00-OG-U14-STD (May 16, 2019) |                    |          |                                                                                                   |                                        |  |  |  |

| Android Nougat (7.x) - No more tested on this version |        |                 |      |             |                          |  |  |  |  |
|-------------------------------------------------------|--------|-----------------|------|-------------|--------------------------|--|--|--|--|
| Manufacturer                                          | Device | Android Version | Date | Tnx version | Config deviation / Notes |  |  |  |  |
|                                                       |        |                 |      |             |                          |  |  |  |  |
|                                                       |        |                 |      |             |                          |  |  |  |  |

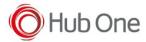

## **Recommendations:**

- Some devices are not available for testing, despite this, we recommend the use of Scanner Type 111
- Use the Filter parameter as much as you can. It will be easier to establish the connection between devices.

## Notes:

- On pairing perform, it is connected and disconnected once, but then connects automatically again.
- Vysor app installed at the device may cause the scanner to lose connection